# **Министерство сельского хозяйства Российской Федерации Федеральное государственное бюджетное образовательное учреждение высшего образования Саратовский государственный университет генетики, биотехнологий и инженерии имени Н.И. Вавилова**

# **Методические указания по выполнению курсовой работы по дисциплине «Базы данных»**

Направление подготовки **09.03.03. Прикладная информатика**

Саратов 2022

УДК 004.65 ББК 32.972.134, 16.353 Л16

Л16 **Методические указания к выполнению курсовой работы по дисциплине «Базы данных»** для бакалавров направления подготовки 09.03.03 Прикладная информатика / Сост. Лажаунинкас Ю.В. // ФГБОУ ВО Вавиловский университет. - Саратов, 2022 г. – 19 с.

Изложены методические рекомендации по выполнению курсовой работы. Предлагается тематика курсовых работ, правила оформления, структура работы, описывается методика проектирования и разработки базы данных.

Пособие предназначено для обучающихся по направлению подготовки 09.03.03 Прикладная информатика.

УДК 004.65 ББК 32.972.134, 16.353

> ©Лажаунинкас Ю.В. 2022 © ФГБОУ ВО Вавиловский университет, 2022

## **ВВЕДЕНИЕ**

<span id="page-2-0"></span>Базы данных являются составной частью информационной системы, осуществляющей хранение и обработку данных в широком смысле, включая ввод и корректировку данных, удаление данных, выполнение различных запросов, арифметические и логические преобразования данных, составление отчетов, выдачу информации в различных формах на экране и в бумажном виде.

Целью курсовой работы является: изучение основ проектирования баз данных различных приложениях; усвоение теоретических **OCHOB**  $\mathbf{B}$ организации баз данных, включая принципы построения на концептуальном, логическом и физическом уровнях; получение навыков постановки и решения практических задач проектирования и эксплуатации баз данных.

Обычно проектирование начинается с выяснения задач, которые необходимо перенести с «бумажной технологии» на «безбумажную». Составляется их перечень, определяется необходимая информация для решения задач, формы входных и выходных документов. Структура данных организована в записи, файлы, массивы и т.п., согласно требованиям решаемых задач. Задачи, в свою очередь, реализуют достижение цели, поставленной перед разрабатываемой информационной системой. Поскольку базы данных являются составной частью информационной системы или автоматизированных рабочих мест, то они, как правило, ориентированы на конкретную профессиональную среду либо на технологическую цепочку, связывающую несколько видов профессиональной деятельности. Поэтому и цели разработки баз данных также связаны с целями соответствующих служб или отделов, но при этом проектирование баз данных имеет самостоятельные цели: увеличение оперативности обработки текущей информации служб; увеличение оперативности выдачи отчетности и статистики информации; обеспечение жизнедеятельности некоторой службы.

обучающийся выполняет самостоятельно Курсовую работу  $RO$ внеаудиторное время.

Методические указания предназначены для выполнения курсовой работы по дисциплине «Базы данных» обучающимися направления подготовки 09.03.03 Прикладная информатика.

# <span id="page-3-1"></span><span id="page-3-0"></span>**1. ОБЩИЕ ТРЕБОВАНИЯ К ОФОРМЛЕНИЮ КУРСОВОЙ РАБОТЫ**

#### **1.1. Выбор темы**

Тематика курсовой работы определяется обучающимся самостоятельно в соответствии со своими интересами, о чем он лично сообщает преподавателю. Обучающийся может выбрать тему произвольно или из предложенного в разделе 2 списка.

Предлагаемая тема должна соответствовать:

1. Профилю специальности;

2. Прослушанным курсам;

3. Современному уровню развития техники и технологий и иметь возможность практического внедрения.

#### **1.2. Структура курсовой работы**

<span id="page-3-2"></span>Курсовая работа начинается с титульного листа стандартной формы, за которым следует лист задания, содержание работы, введение, основная часть, состоящая из нескольких разделов, заключение, списка использованных источников, приложения. Задание к курсовой работе представлено в приложении.

**Введение** содержит цель проектирования базы данных, общий обзор работы, позволяющий составить общее представление об исследуемой проблеме, анализ современного состояния исследований, разработок в данной области и полученных результатах. Во введении может быть предложена краткая аннотация отдельных разделов работы.

**Первый раздел** касается исследования предметной области. Должен содержать:

− описание предметной области;

− описание возможных пользователей базы данных;

− определение круга запросов и задач, которые предполагается решать с использованием созданной базы данных;

− определение частоты решения задач и используемые при этом бизнес-правила.

**Второй раздел** содержит инфологическое проектирование базы данных.

**В третьем разделе** излагается логическое проектирование базы данных, включая логическую модель, полученную с помощью CASEсредства ERWin.

**Четвертый раздел** посвящен физическому проектированию базы данных, в том числе физическая модель ERWin.

Следующий раздел содержит руководство пользователя с экранными формами программного продукта:

− назначение и функции программы;

− описание категорий пользователей программы, разграничения прав

пользователей;

− описание последовательности пользовательских интерфейсов, реализующих каждую задачу;

− описание входных и выходных данных.

**Заключение** содержит перечень основных результатов, полученных в работе, и сделанных выводов. В него могут включаться рекомендации относительно перспектив продолжения данной работы.

#### **1.3. Порядок выполнения курсовой работы**

<span id="page-4-0"></span>В течение месяца после начала семестра руководителем курсовой работы выдается задание, утвержденное заведующим кафедрой. Обучающийся выполняет курсовую работу в соответствии с полученным заданием. Не допускается передача заданий отсутствующим обучающимся через третьи лица. Задания для выполнения курсовой работы выдаются за подписью руководителя.

Защита курсовой работы относится к промежуточной аттестации, и проходит в соответствии с локальным нормативным актом университета. Подготовленные обучающимся курсовые работы должны быть подписаны автором, и по решению руководителя допускаются к защите.

Защита курсовой работы осуществляется автором курсовой работы, прием защиты курсовой работы возложен на руководителя курсовой работы. Допускается открытая защита в присутствии всей учебной группы, где обучается автор курсовой работы. Вопросы, задаваемые обучающемуся при защите курсовой работы, не должны выходить за рамки тематики курсовой работы и тех конкретных задач, которые решались обучающимся в процессе выполнения курсовой работы.

По итогам защиты выставляется оценка - «отлично», «хорошо», «удовлетворительно», «неудовлетворительно» в соответствии с критериями оценок, указанных в оценочных материалах по дисциплине «Базы данных», утвержденных заведующим кафедрой. Оценка курсовой работы заносится в экзаменационную ведомость и в зачетную книжку обучающегося, а также фиксируется на титульном листе курсовой работы за подписью руководителя курсовой работы.

#### **1.4. Оформление курсовой работы**

<span id="page-4-1"></span>Титульный лист и задание оформляются в соответствии с приложениями 1 и 2.

Объем не менее 20 и не более 80 печатных страниц формата А4.

Поля: левое – 30 мм, правое – 15 мм, верхнее – 20 мм, нижнее – 20 мм.

Основной текст – шрифт черный, гарнитура Times New Roman, кегль

14.

Междустрочный интервал – 1,5, внутри таблиц – 1. Абзацный отступ – 1,25 см. В таблице абзацный отступ отсутствует.

Выравнивание основного текста – по ширине. Переносы не допускаются.

Заголовки – по центру, шрифт – все прописные, полужирный, гарнитура Times New Roman, кегль 14.

Заголовок таблицы – по центру, шрифт строчный, полужирный, гарнитура Times New Roman, кегль 12.

Таблицы нумеруются сквозной нумерацией. Не рекомендуется разрывать таблицу, если она не помещается на целой странице, то оставшуюся часть переносят на другую страницу, и перед ней пишут слова «Продолжение таблицы» с указанием ее номера. Текст таблицы – Times New Roman, кегль 12.

Все иллюстрации (схемы, диаграммы, графики и т.п.), приведенные в работе, именуются рисунками (Рисунок 1 - Наименование иллюстрации); нумерация сквозная; шрифт Times New Roman, кегль 12.

Раздел «Список использованных источников» – Times New Roman, кегль 14.

Страницы курсовой работы нумеруются арабскими цифрами в центре нижней части листа без точки. Первой страницей считается титульный лист; второй - задание, третьей – содержание. На этих страницах номера не ставятся. Введение начинается с четвертой страницы.

Ссылка на использованный источник, после упоминания о нем, следует приводить в квадратных скобках с указанием номера, под которым он помещается в списке использованных источников, например: [4]. При использовании дословного текста из источника обязательно указывать в ссылке номер страницы, на котором в источнике помещен данный текст, например, [25, с.148].

Сведения об источниках следует располагать в алфавитном порядке, нумеровать арабскими цифрами и печатать с абзацного отступа.

Сведения о книгах в списке литературы должны включать: фамилию и инициалы автора, название книги, место издания, издательство и год издания, количество страниц. Фамилию автора следует указать в именительном падеже. Если книга написана двумя или более авторами, то их фамилии с инициалами указывают в той последовательности, в которой напечатаны в книге. При наличии трех и более авторов допускается указать фамилию и инициалы только первого их них и слова «и др.»

Заглавие книги приводить в том виде, в каком оно дано на титульном листе.

#### *Книга одного автора*

Стуканов, В. А. Основы теории автомобильных двигателей и автомобиля : учеб. пособие для студ. среднего проф. образования / В. А. Стуканов. – М. : Форум, 2004. – 336 с.

Перова, Т. Ю. Менеджмент : учеб. пособие для студ. среднего проф. образования / Т. Ю. Перова. – 3-е изд. – Ростов н /Д : Феникс, 2006. – 342 с. – (Среднее профессиональное образование).

*Книга двух авторов*

Адамов, Р. О. Материаловедение (металлообработка) : учеб. пособие для студ. среднего проф. образования по спец. машиностроения и металлообработки / Р. О. Адамов, В. И. Зуев. – 3-е изд., стереотип. – М. : Академия, 2006. – 240 с. – (Профессиональное образование).

Пугачев, В. П. Ведение в политологию : учеб. для студ. вузов / В. П. Пугачев, И. Ю. Соловьев. – 4-е изд., перераб. и доп. – М. : Аспект-Пресс,  $2003. - 466$  c.

*Книга трех авторов*

Сапронов, Ю. Д. Безопасность жизнедеятельности : учеб. пособие для студ. среднего проф. образования / Ю. Д. Сапронов, А. Л. Дмитров, А. Ю. Прошин. – М. : Академия, 2003. – 320 с. – (Среднее профессиональное образование).

Варламов, Т. Б. Автомобили : учеб. для студ. среднего проф. образования / Т. Б. Варламов, К. О. Жук, С. П. Черных ; под ред. М. Г. Шатрова. - М. : Академия, 2003. – 420 с. – (Среднее профессиональное образование).

*Схема описания электронных ресурсов локального доступа*

Основное заглавие [Общее обозначение материала] : сведения, относящиеся к заглавию / сведения об ответственности. - Сведения об издании. - Вид и объем ресурса. - Место издания: Имя издателя (изготовителя), дата издания. - Специфическое обозначение материала и количество физических единиц: другие физические характеристики; размер + сведения о сопроводительном материале. – (Основное заглавие серии; нумерация внутри серии).

Пример библиографического описания ЭР локального доступа

Уроки геометрии Кирилла и Мефодия. 10-11 класс [Электронный ресурс]. Ч.1: Параллельность прямых и плоскостей. Многогранник. – М. : Кирилл и Мефодий, 2002. – 1 электрон. опт. диск (CD-ROM): зв., цв.; 12 см + рук. пользователя (1 л.); в контейнере 14х12 см. – (Виртуальная школа Кирилла и Мефодия).

*Схема описания электронных ресурсов удаленного доступа*

Основное заглавие [Общее обозначение материала] : сведения, относящиеся к заглавию / сведения об ответственности. - Сведения об издании. - Вид и объем ресурса. - Место издания: Имя издателя (изготовителя), дата издания. - Режим доступа: URL (тип протокола, доменный адрес сайта, имя файла). - Дата получения информации.

Пример библиографического описания ЭР удаленного доступа

Исследовано в России [Электронный ресурс] : многопредмет. науч. журн. / Моск. физ.-техн. ин-т. – Электрон. журн. – Долгопрудный : МФТИ, 1998. – Режим доступа к журн. : http: // zhurnal. mipt.rssi.ru / - Загл. с экрана. – N гос. регистрации 03299000013.

Курсовая работа предоставляется в полностью готовом виде (сшитом, в переплете или в обложке).

Дополнительно к работе прилагаются специальные (магнитные или

иные) носители информации, содержащие программный продукт (тексты и исполняемые файлы) и презентацию, предназначенную для защиты курсовой работы.

## **1.5. Публичная защита курсовой работы**

<span id="page-7-0"></span>Доклад на публичной защите должен занимать 5–7 минут. Доклад начинается с представления докладчика, названия курсовой работы и, как правило, включает в себя: изложение цели проведения исследований, разработки программного продукта или др., обоснование актуальности выполнения данной работы, краткое изложение полученных результатов и заключение.

Заканчивается доклад фразой «спасибо за внимание» или любой другой, обозначающей окончание выступления. Защита курсовой работы должна сопровождаться презентацией и демонстрацией функционирования программного продукта.

# **2. ТЕМАТИКА КУРСОВЫХ РАБОТ**

<span id="page-8-0"></span>1. Разработка БД «Книжный магазин».

2. Разработка БД «Компьютерная фирма».

3. Разработка БД «Торговый склад».

4. Разработка БД «Производственное предприятие».

5. Разработка БД «Библиотека».

6. Разработка БД «Мебельная фабрика».

7. Разработка БД «Столовая».

8. Разработка БД «Кулинарная книга».

9. Разработка БД «Аптека».

10. Разработка БД «Детский сад».

11. Разработка БД «Магазин автозапчастей».

12. Разработка БД «Туристическая фирма».

13. Разработка БД «Продуктовый магазин».

14. Разработка БД «Учет земель».

15. Разработка БД «Дорожно-транспортные происшествия».

16. Разработка БД «Мебельный салон».

17. Разработка БД «Косметическая фирма».

18. Разработка БД «Сельхозпроизводители зерна».

19. Разработка БД «Налоговая инспекция».

20. Разработка БД «Коммунальные платежи».

21. Разработка БД «Юридическая фирма».

22. Разработка БД «Магазин сельхозтехники».

23. Разработка БД «Географический справочник».

24. Разработка БД «Учет компьютерных программ в организации».

25. Разработка БД «Учет расходных материалов».

26. Разработка БД «Спортивно-оздоровительный комплекс».

27. Разработка БД «Ремонт техники».

28. Разработка БД «Театр».

29. Разработка БД «Учет растений в ботаническом саду».

30. Разработка БД «Автопредприятие города».

31. Разработка БД «Автомобильный рынок».

32. Разработка БД «Поликлиника».

33. Разработка БД «Гостиница».

34. Разработка БД «Агентство недвижимости».

35. Разработка БД «Аэропорт».

36. Разработка БД «Отдел кадров».

37. Разработка БД «ГИБДД».

38. Разработка БД «Деканат».

39. Разработка БД «Техническое обслуживание автомобилей».

40.Разработка БД «Парикмахерская».

# 3. ЭТАПЫ ПРОЕКТИРОВАНИЯ БАЗЫ ДАННЫХ

## 3.1. Инфологическое проектирование

<span id="page-9-1"></span><span id="page-9-0"></span>Инфологическое проектирование имеет своей целью построение независимой от СУБД информационной структуры путем объединения информационных требований пользователя. Результатом этого этапа является представление информационных требований в виде модели «сущность-связь». Основу этой модели представляет набор сущностей, который моделирует определенную совокупность сведений, сведенных к требованиям.

Сущность представляет собой основное содержание того явления или процесса, о котором необходимо собрать информацию (она является узловой точкой сбора данных). Необходимо различать тип сущности и экземпляр сущности. Тип сущности - это набор однородных вещей, предметов, явлений, выступающих как единое целое. Экземпляр сущности относится к конкретной вещи, т.е. когда вместо общих характеристик появляются конкретные данные.

Для построения концептуально-инфологической модели предметной области рекомендуется придерживаться следующей последовательности действий:

1. Формирование сущностей

- каждой выделенной сущности присвоить имя;

- привести смысловое описание каждой сущности;

 $\equiv$ привести количество экземпляров сущностей на момент обслелования

моделируемой предметной области.

Пример подобного описания оформлен таблицей.

Таблица 1 - Спецификация сущностей

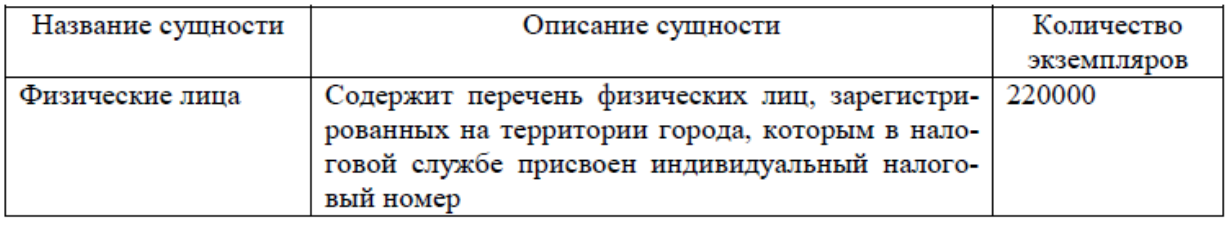

2. Для каждой сущности определить атрибуты и требования к ним. Таблица 2 – Спецификация атрибутов

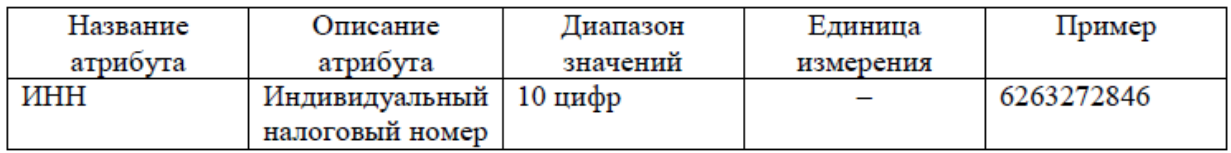

3. Для каждой сушности определить первичный ключ и обосновать свой выбор.

4. Выявить связи между сущностями

- для каждой связи определить тип;
- привести обоснование выбора типа связи;
- каждая связь должна быть поименована.

Таблица 3 - Спецификация связей

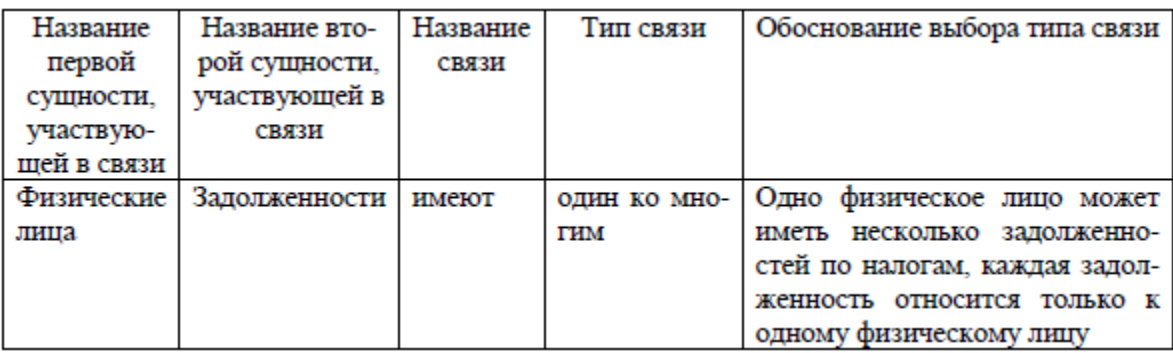

5. Представить концептуально-инфологическую модель в виде диаграммы «сущность-связь».

6. Составить справочник задач, решаемых пользователями.

Таблица 4 – Справочник задач

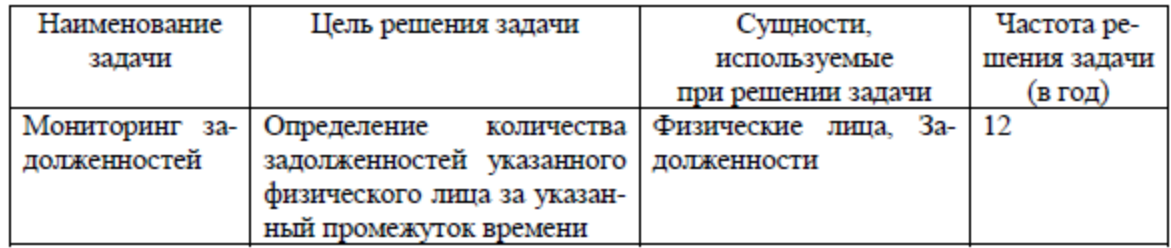

7. Проанализировать модель с учётом информационных потребностей пользователей.

Результаты проделанной работы рекомендуется оформить в виде следующих документов:

- таблица сущностей;
- таблица атрибутов;
- таблица связей:
- диаграмма «сущность-связь»;

<span id="page-10-0"></span>- справочник задач, решаемых пользователями.

#### 3.2. Логическое проектирование

Логическая модель базы данных – представление о предметной области в виде данных и связей между ними, преобразованное для эффективной реализации в среде конкретной СУБД.

Для создания логической модели базы данных может применяться одна из следующих моделей данных: иерархическая, сетевая и реляционная. Поскольку реляционные СУБД получили в настоящее время наибольшее распространение, остановимся на создании реляционной логической модели.

Получение реляционной логической модели предполагает выполнение последовательности действий:

1. Выполнить анализ исходной концептуально-инфологической модели

для установления дополнительных логических связей.

Для этого, во-первых, необходимо рассчитать матрицу суммарной частоты совместного использования сущностей модели при решении всех задач пользователей, во-вторых, вычислить среднее значение матрицы сущностей. суммарной частоты совместного использования Лалее определить  $\Pi$ <sup>O</sup> матрице сущности, для которых значение частоты совместного использования в модели равно среднему значению, либо превышает его. В-четвертых, проанализировать в модели непосредственные логические связи между сущностями.

Если связи между сущностями нет, определить объем «лишнего» чтения и принять решение об установлении дополнительной логической связи.

2. Провести отображение, полученной на предыдущем этапе модели на реляционную модель путем совместного представления в ее отношениях ключевых элементов взаимосвязанных сущностей.

Отображение модели осуществляется на основе совокупности правил в зависимости от типа установленной между сущностями связи.

Общее правило: ключ порожденной сущности добавляется в исходную сущность.

Правило 1: если между сущностями модели существует простая однонаправленная или сложная однонаправленная связь, то порожденной является сущность, к которой эта связь направлена.

Правило 2: если степень бинарной связи равна «один к одному» и класс принадлежности обеих сущностей является обязательным, то требуется только одно отношение, первичным ключом которого может быть ключ любой из лвух сушностей.

Правило 3: если степень бинарной связи равна «один к одному» и класс принадлежности одной сущности является обязательным, а другой необязательным, то необходимо построение двух отношений. Под каждую сущность необходимо выделение одного отношения, при этом ключ сущности должен служить первичным ключом для соответствующего отношения. Сущность с необязательным классом принадлежности будет являться порожденной.

Правило 4: если степень бинарной связи равна «один к одному» и класс принадлежности обеих сущностей является необязательным, то необходимо использовать три отношения: по одному для каждой сущности, ключи которых служат в качестве первичных в соответствующих отношениях, и одного для связи. Среди своих атрибутов отношение, выделяемое для связи, будет иметь по одному ключу от каждой сущности.

Правило 5: если между сущностями существует связь «один ко многим», то исходной будет та сущность, от которой исходит простая связь.

Правило 6: если между сущностями существует связь «многие ко многим», то создается промежуточная сущность, в которую помещаются ключи взаимосвязанных сущностей и устанавливается связь «один ко многим» между сущностями.

3. Выполнить анализ полученных отношений с точки зрения соответствия их трем нормальным формам.

Нормализация отношений позволяет

– быть уверенным, что каждый атрибут определен для своего отношения.

- значительно сократить объем памяти для хранения информации,

- устранить аномалии в организации хранения данных.

Отношение находится в первой нормальной форме тогда и только тогда, когда все атрибуты содержат атомарные значения.

Отношение находится во второй нормальной форме, если оно находится в первой нормальной форме и каждый неключевой атрибут функционально полно зависит от первичного ключа.

Отношение находится в третьей нормальной форме, если оно находится во второй нормальной форме и каждый неключевой атрибут нетранзитивно зависит от ключа.

#### 3.3. Физическое проектирование

<span id="page-12-0"></span>Результатом логического проектирования являются реляционная логическая модель данных, состоящая из совокупности нормализованных отношений. B совокупности ЭТИ результаты являются исходной информацией для стадии физического проектирования базы данных и предоставляют ее разработчику все необходимое для принятия решений, направленных на достижение максимальной эффективности создаваемого проекта.

Выделяют следующие шаги методологии физического проектирования базы данных:

1. Перенос реляционной логической модели данных в среду целевой СУБД.

На этом этапе необхолимо

- создать таблицы;

- залать ключи:

- определить форматы полей таблиц;

- определить ограничения на допустимые значения полей:

- определить значения по умолчанию полей;

- определить для каждого поля таблиц возможность принимать неопределенные значения;

- создать необходимые индексы;

- для производных атрибутов каждого отношения привести описание способов их вычисления:

- определить ограничения предметной области;

- определить правила ссылочной целостности.

2. Проектирование физического представления базы данных.

3. Проектирование пользовательских представлений.

В процессе создания базы данных в среде конкретной СУБД

необходимо

реализовать и настроить законченное пользовательское приложение:

− создать формы для работы с таблицами;

− реализовать запросы;

− создать формы для запросов;

− спроектировать отчёты;

− создать необходимые кнопочные формы;

− заполнить базу данных и продемонстрировать работу приложения.

Результаты проделанной работы рекомендуется оформить в виде документов:

Для каждой физической таблицы оформляется следующая таблица:

Таблица 5 – Физический проект отношения «Физические лица»

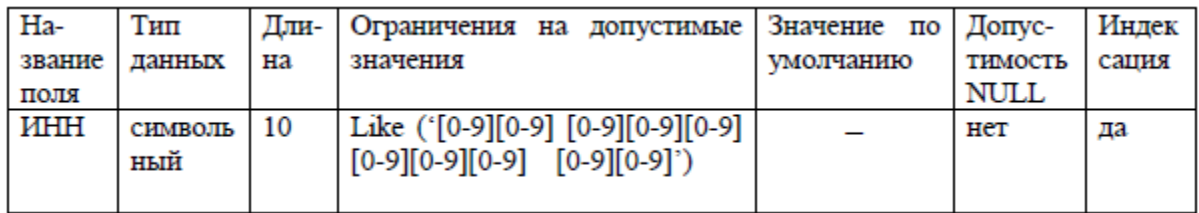

Для каждого производного атрибута оформляется таблица:

Таблица 6 – Производные атрибуты

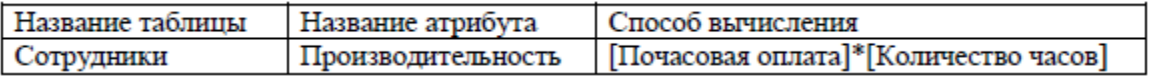

Для внешних ключей каждого отношения указать требования ссылочной

целостности:

Таблица 7 – Ограничения ссылочной целостности

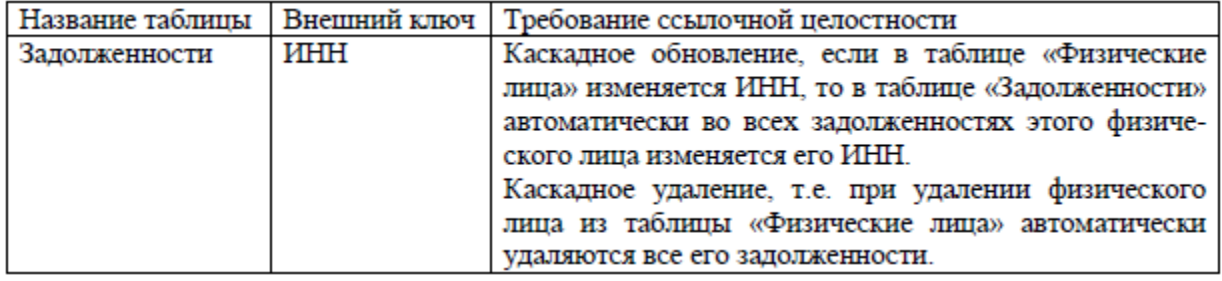

Ограничения предметной области должны быть сведены в таблицу: Таблица 8 – Ограничения предметной области

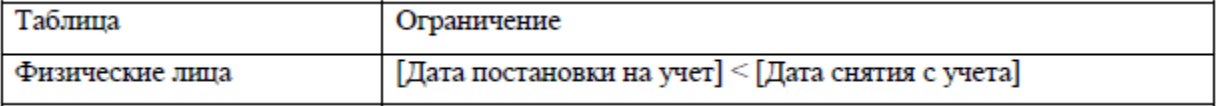

Заключительный раздел курсовой работы должен отражать руководство

пользователя базы данных, а также необходимые аппаратные и программные

требования.

# **РЕКОМЕНДУЕМАЯ ЛИТЕРАТУРА**

<span id="page-14-0"></span>1. **Волк, В. К.** Базы данных. Проектирование, программирование, управление и администрирование : учебник для вузов / В. К. Волк. — 3-е изд., стер. — Санкт-Петербург : Лань, 2022. — 244 с. — ISBN 978-5-8114- 9368-5. — Текст : электронный // Лань : электронно-библиотечная система. — URL:<https://e.lanbook.com/book/193373>

1. Информационные технологии. Базовый курс : учебник / А. В. Костюк, С. А. Бобонец, А. В. Флегонтов, А. К. Черных. — 2-е изд., стер. — Санкт-Петербург : Лань, 2019. — 604 с. — ISBN 978-5-8114-4065-8. — Текст : электронный // Лань : электронно-библиотечная система. — URL: <https://e.lanbook.com/book/114686>

2. **Крикунов, М. М.** Основы баз данных : учебное пособие / М. М. Крикунов, А. Н. Поручиков. — Самара : Самарский университет, 2021. — 84 с. — ISBN 978-5-7883-1671-0. — Текст : электронный // Лань : электроннобиблиотечная система. — URL:<https://e.lanbook.com/book/256865>

2. **Кудинов, Ю. И.** Основы современной информатики : учебное пособие / Ю. И. Кудинов, Ф. Ф. Пащенко. — 5-е изд., стер. — Санкт-Петербург : Лань, 2018. — 256 с. — ISBN 978-5-8114-0918-1. — Текст : электронный // Лань : электронно-библиотечная система. — URL: <https://e.lanbook.com/book/107061>

3. **Кутузов, О. И.** Моделирование систем. Методы и модели ускоренной имитации в задачах телекоммуникационных и транспортных сетей : учебное пособие / О. И. Кутузов. — Санкт-Петербург : Лань, 2018. — 132 с. — ISBN 978-5-8114-2972-1. — Текст : электронный // Лань : электронно-библиотечная система. — URL:<https://e.lanbook.com/book/107274>

4. **Макшанов, А. В.** Технологии интеллектуального анализа данных : учебное пособие / А. В. Макшанов, А. Е. Журавлев. — 2-е изд., стер. — Санкт-Петербург : Лань, 2019. — 212 с. — ISBN 978-5-8114-4493-9. — Текст : электронный // Лань : электронно-библиотечная система. — URL: <https://e.lanbook.com/book/120063>

5. **Махмутова, М. В.** Практический подход к проектированию баз данных : учебное пособие / М. В. Махмутова. — Москва : ФЛИНТА, 2017. — 159 с. — ISBN 978-5-9765-3694-4. — Текст : электронный // Лань : электронно-библиотечная система. — URL:<https://e.lanbook.com/book/104916>

6. **Махмутова, М. В.** Теория и практика разработки баз данных : учебное пособие / М. В. Махмутова. — Москва : ФЛИНТА, 2017. — 185 с. — ISBN 978-5-9765-3695-1. — Текст : электронный // Лань : электроннобиблиотечная система. — URL:<https://e.lanbook.com/book/104917>

7. **Сидорова, Н. П.** Базы данных: практикум по проектированию реляционных баз данных : учебное пособие / Н. П. Сидорова. — Королёв : МГОТУ, 2020. — 92 с. — ISBN 978-5-4499-0799-8. — Текст : электронный // Лань : электронно-библиотечная система. — URL: <https://e.lanbook.com/book/149436>

8. **Смирнов, М. В.** Проектирование баз данных: Конспект лекций : учебное пособие / М. В. Смирнов. — Москва : РТУ МИРЭА, 2020. — 40 с. — Текст : электронный // Лань : электронно-библиотечная система. — URL: <https://e.lanbook.com/book/163892>

9. **Староверова, Н. А.** Операционные системы : учебник / Н. А. Староверова. — Санкт-Петербург : Лань, 2019. — 308 с. — ISBN 978-5-8114- 4000-9. — Текст : электронный // Лань : электронно-библиотечная система. — URL:<https://e.lanbook.com/book/125737>

10. **Цехановский, В. В.** Управление данными : учебник / В. В. Цехановский, В. Д. Чертовской. — Санкт-Петербург : Лань, 2022. — 432 с. — ISBN 978-5-8114-1853-4. — Текст : электронный // Лань : электроннобиблиотечная система. — URL:<https://e.lanbook.com/book/212084>

## Приложение 1 **Федеральное государственное бюджетное образовательное учреждение высшего образования Саратовский государственный университет генетики, биотехнологий и инженерии имени Н.И. Вавилова**

# **Факультет инженерии и природообустройства**

**Кафедра «Цифровое управление процессами в АПК»**

# **КУРСОВАЯ РАБОТА**

**на тему:** 

**«\_\_\_\_\_\_\_\_\_\_\_\_\_\_\_\_\_\_\_\_\_\_\_\_\_\_\_\_\_\_\_\_\_\_\_\_\_\_\_\_\_\_\_\_\_\_\_\_\_\_\_\_\_\_\_\_\_\_\_\_\_\_\_\_»**

**Выполнил**: обучающийся 2\_ курса **направление подготовки:** 09.03.03 Прикладная информатика **группа**: \_\_\_\_\_\_\_\_\_\_\_\_\_\_\_\_\_\_\_\_\_\_ Степанов А.И. **подпись:\_\_\_\_\_\_\_\_\_\_\_\_\_\_\_\_\_\_\_\_\_\_ Проверил**: доцент, Кузьмин В.В. **подпись:\_\_\_\_\_\_\_\_\_\_\_\_\_\_\_\_\_\_\_\_\_\_**

Саратов 2023

#### Приложение 3

 $\rightarrow$ 

# Федеральное государственное бюджетное образовательное учреждение высшего образования

# Саратовский государственный университет генетики, биотехнологий и инженерии имени Н.И. Вавилова

УТВЕРЖДАЮ: Завелуюший кафелрой  $\phi M.$  O.  $\overline{\begin{array}{ccc} \text{W} & \text{W} & \text{W} \end{array}}$  20  $\overline{\text{r}}$ .

## ЗАДАНИЕ

# на курсовую работу

по дисциплине «Базы данных»

обучающегося 2 курса направления подготовки 09.03.03 Прикладная

информатика группы \_\_\_\_\_\_\_\_ Степанова Андрея Ивановича

Tema: «

#### Содержание курсовой работы:

- описание предметной области;

- инфологическое проектирование (спецификация сущностей, спецификация атрибутов, спецификация связей «сущность-сущность»; справочник решаемых задач, пользователями, концептуальная инфологическая модель);

логическое проектирование (установление дополнительных логических связей, отображение концептуальной инфологической модели на реляционную модель, нормализация итогового набора отношений; логическая модель, полученная с помощью пакета ERWin);

- физическое проектирование (представление проектов таблиц, ограничения предметной области, ограничения ссылочной целостности; физическая модель, полученная с помощью пакета ERWin);

- руководство пользователя;

- аппаратные и программные требования.

Требования к программному продукту:

- используя выбранную СУБД, создать спроектированную базу данных;

- создать запросы, отражающие задачи, решаемые пользователями, и

проверить их работоспособность;

- реализовать законченное приложение, работающее с созданной базой ланных.

В состав курсовой работы входят: пояснительная записка, программный продукт (реализация в СУБД по выбору), презентация.

Перечень материалов приложения: итоговая концептуально-инфологическая модель базы данных, этапы приведения модели данных ко второй нормальной форме.

Дата выдачи задания «  $\rightarrow$  20 г.

Срок сдачи работы « » 20 г.

Срок защиты работы « $\_\_\_$  »  $\_\_\_\_\_$  20 г.

Руководитель работы

/Кузьмин В.В./

Задание принял к исполнению

/Степанов А.И.

# Содержание

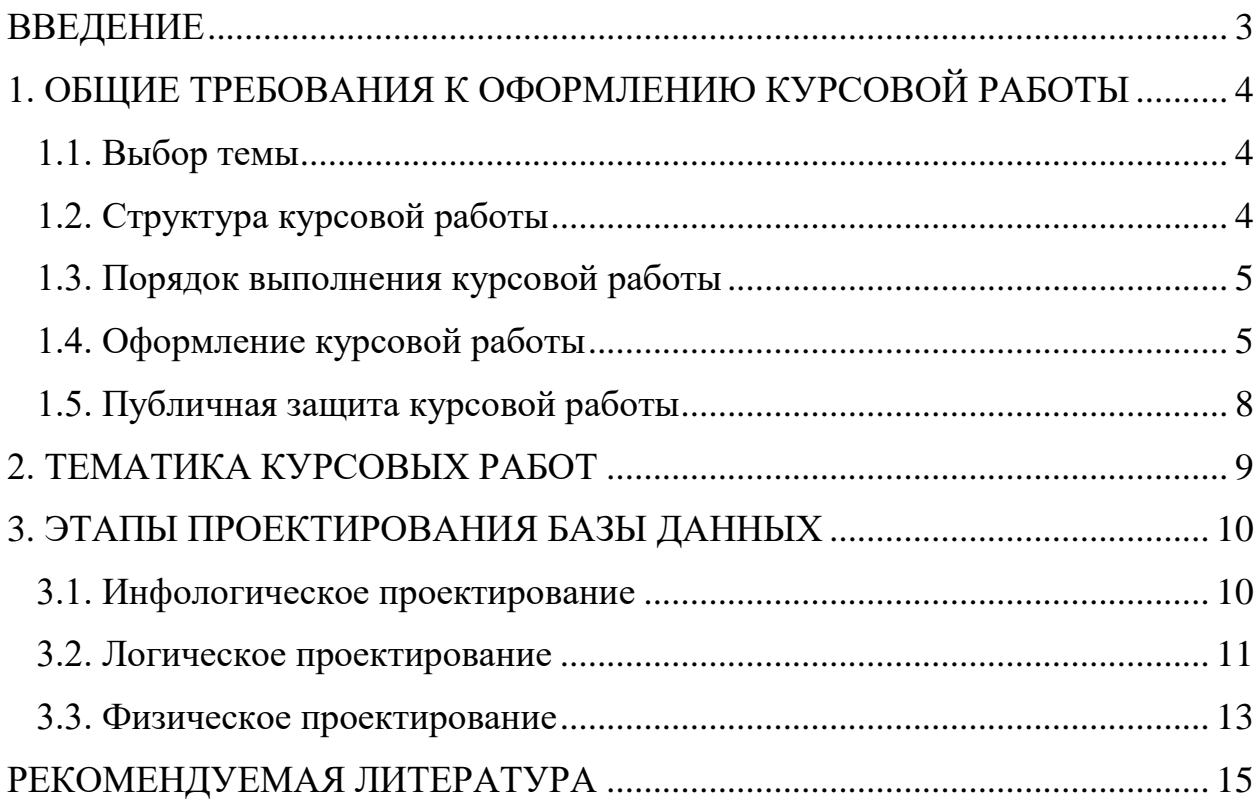